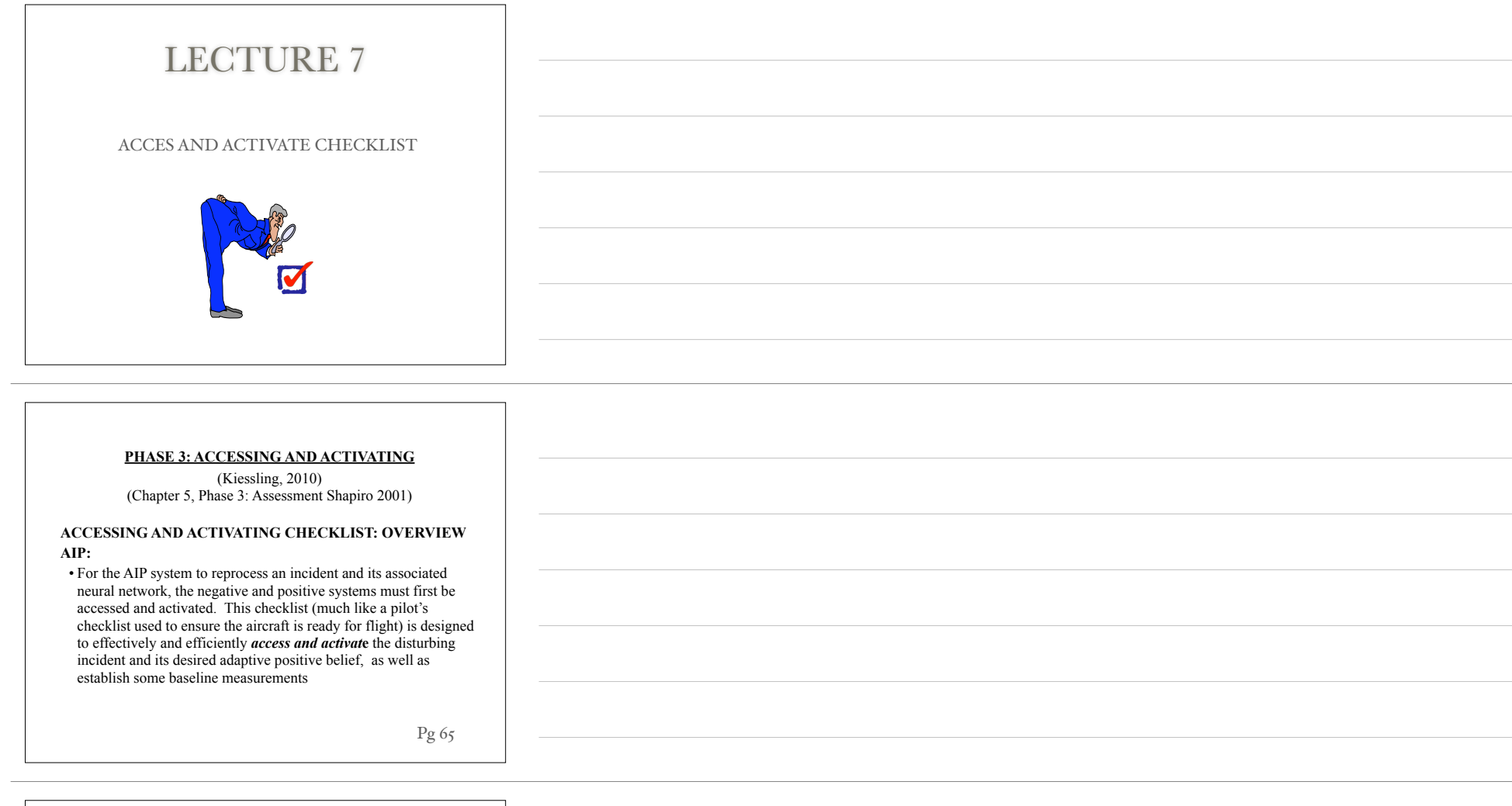

## **GOALS**

- Complete the checklist to activate the client's memory networks for processing:
- The checklist order has been developed to access and activate the dysfunctional and adaptive memory networks in the most effective and efficient manner.
- Sensory encoding (image, sound, smell, taste, touch)
- Beliefs
- Emotions
- Sensations
- Obtain baseline measurements for treatment processing and outcome evaluation
- Validity of Cognition (belief):  $\text{VoC} = 1-7$  (Shapiro)
- *•* Subjective Units of Disturbance: SUD = 0–10 (Watkins & Watkins)

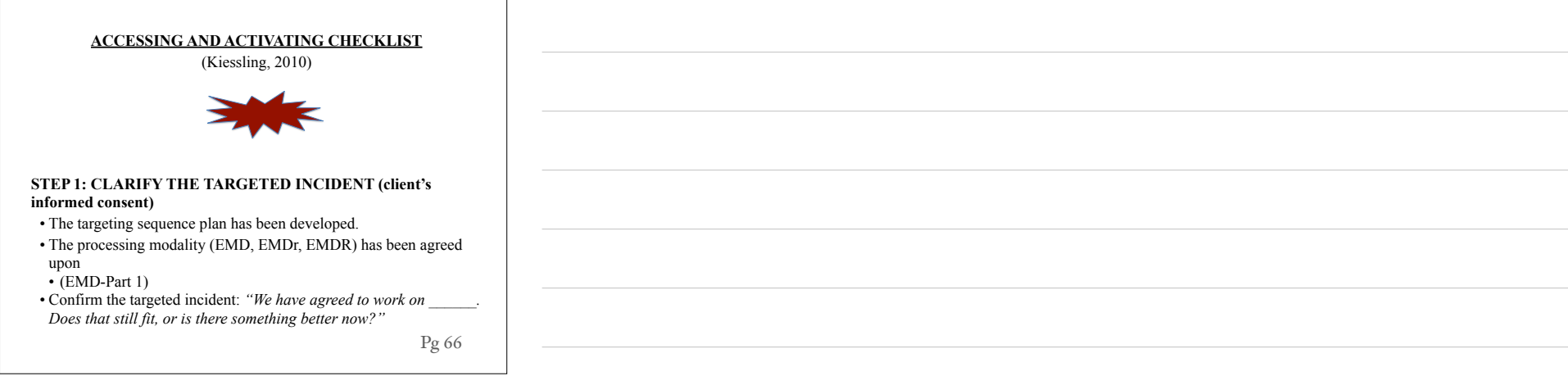

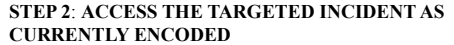

• Access (recall) the incident as it is currently encoded:

• Senses (Image, taste, smell, sound, touch), or

• Emotions, or

• Body sensation

 *"What represents the worst part of that incident?"* 

## **STEP 3: ACTIVATE THE TARGETED INCIDENT'S NEURO-NETWORK**

• Once accessed, the remainder of the checklist is designed to activate the various components of the incident's memory.

**1. Negative Belief** (NC: Shapiro)

• Re-access the agreed-upon negative belief schema (reminder: beliefs are the meta-perception of the entire neural network) that was identified during the development of the targeting sequence plan:

*"When you think of \_\_\_\_\_\_\_\_\_\_\_\_\_ does the negative belief* (name the incident)

*we have developed\_\_\_\_\_\_\_\_\_\_\_\_\_\_\_\_\_\_still fit or is there* (name the negative belief)

*a better one?"* 

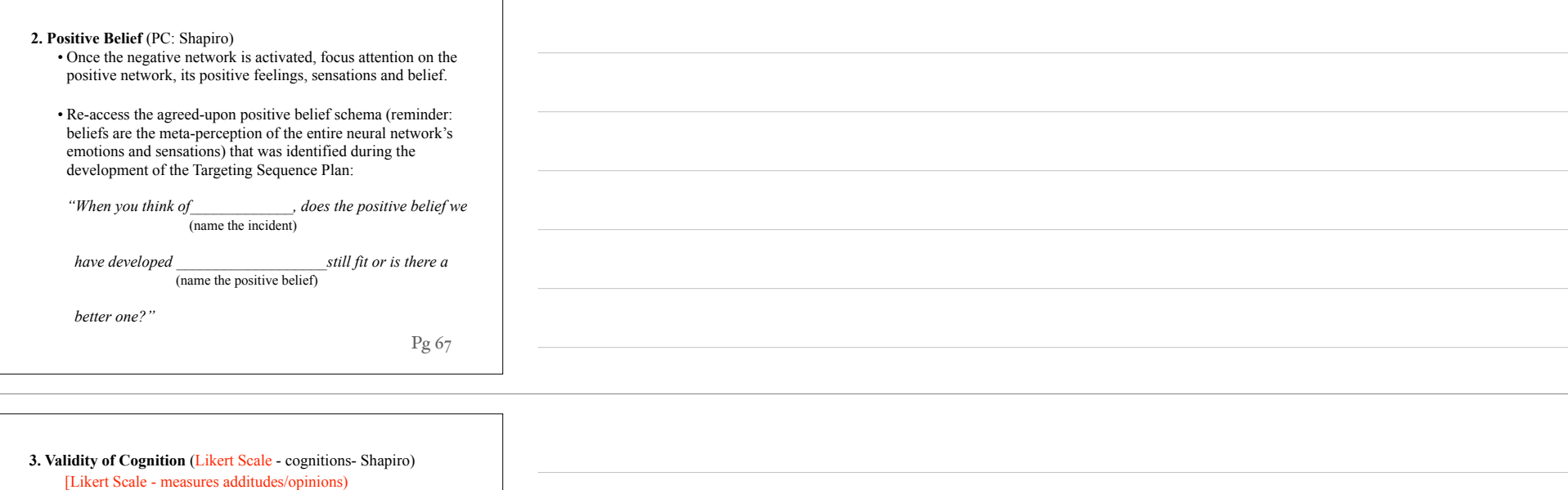

• Once the positive belief is activated, obtain the first baseline measurement, that is, the validity of cognition (VoC). The VoC measures how true the positive belief feels *now* when thinking of the identified incident. Use a 1–7 scale, where 1 feels totally false and 7 feels totally true.

 *"Notice the positive feelings and sensations that go along with that belief.* 

 *When you think of the incident and your positive belief and its positive feelings and emotions, how true does the belief feel to you now on a scale of 1 to 7 where 1 feels totally false and 7 feels totally true?"* 

1 2 3 4 5 6 7

## **4. Emotions**

• Now that the positive network has been activated, return to activating the remaining components of the negative network:

*"When you think of \_\_\_\_\_\_\_\_\_\_\_\_\_\_ and the negative* (name the incident)

 *belief \_\_\_\_\_\_\_\_\_\_\_\_\_\_\_\_\_\_, what emotions are you*  (name the negative belief)

 $\mathcal{L} = \{ \mathcal{L} \mathcal{L} \$ 

*experiencing right now?"* 

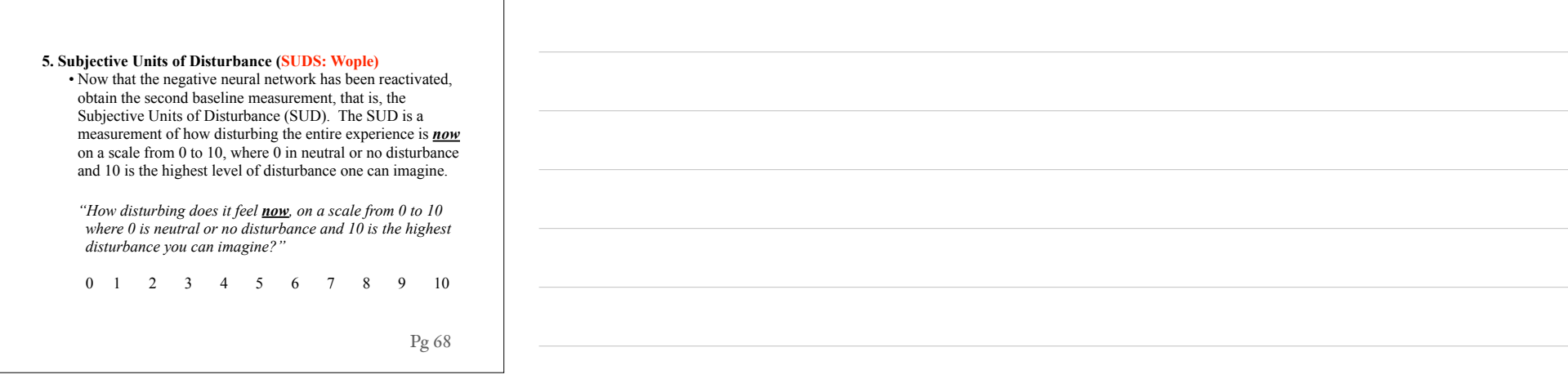

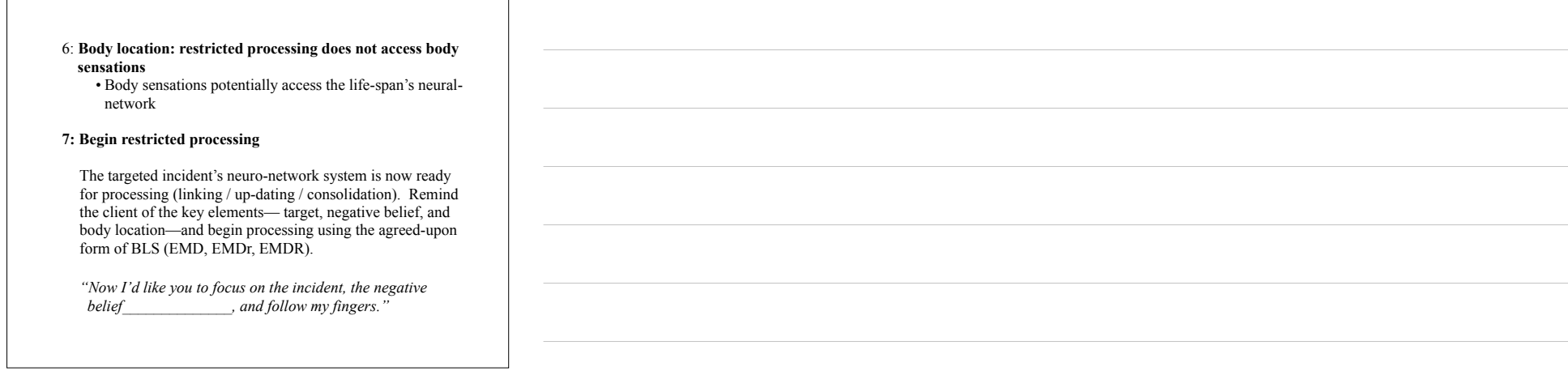

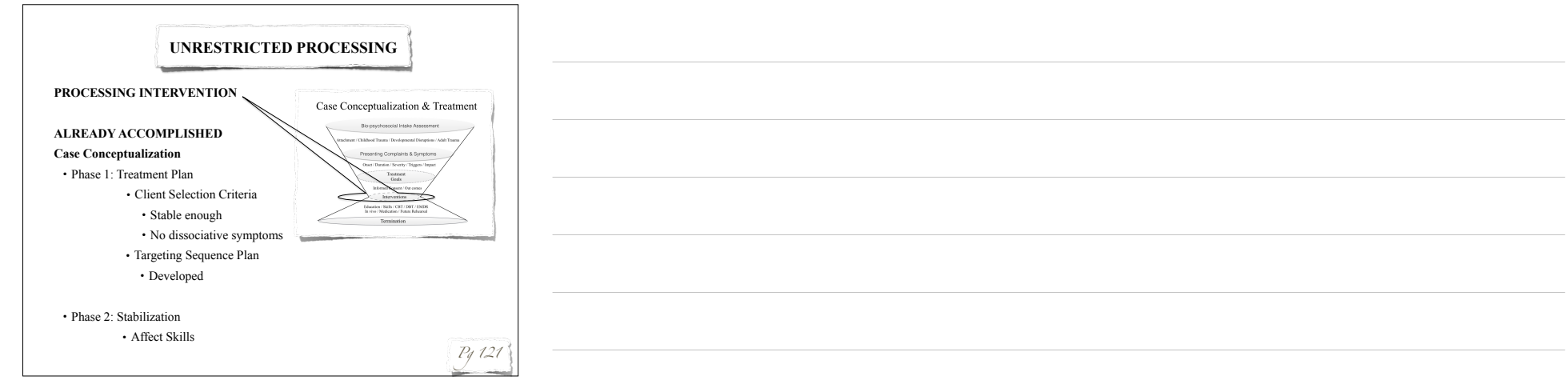

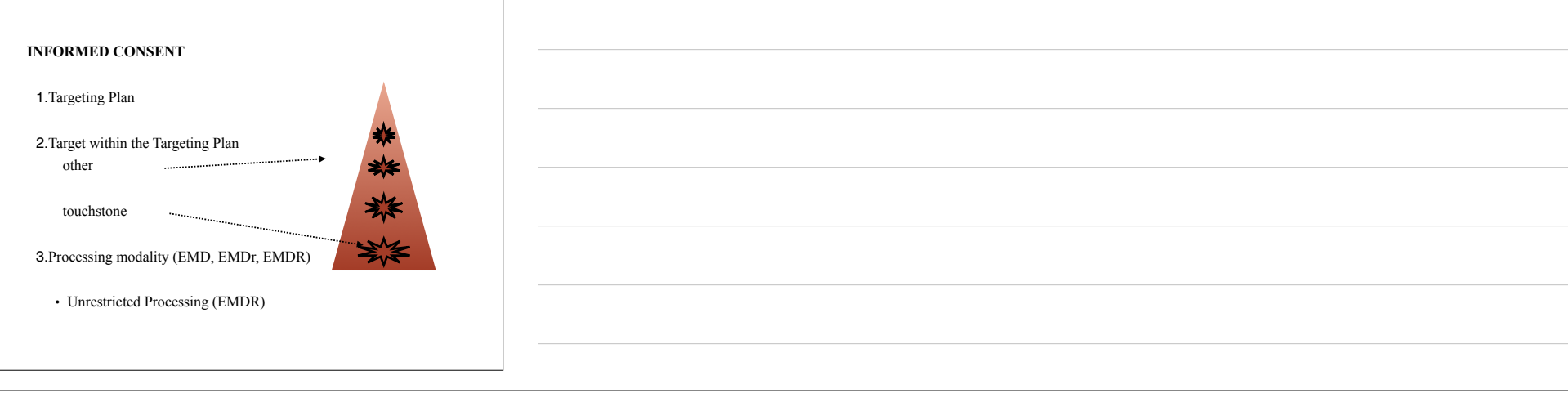

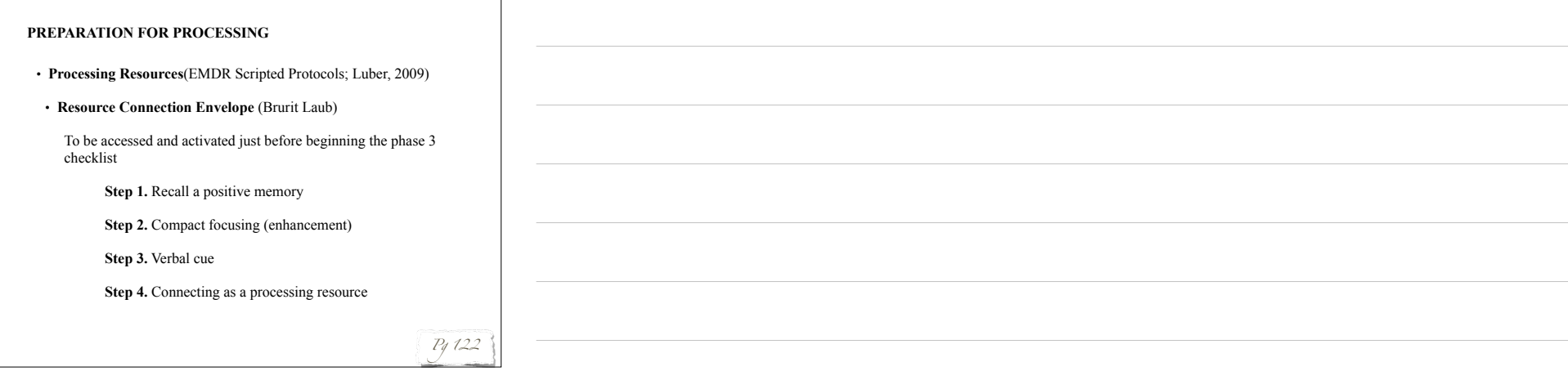

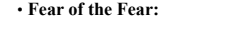

• **Wedging** (Kiessling; a.k.a. Absorption Technique [expanded], Hoffman)

**Step 1.** Measure the 'fear of doing the processing': 0–10

**Step 2.** Identify a resource needed to help manage 'doing' the processing

**Step 3.** Access and activate an incident when that resource was successfully used

**Step 4.** Strengthen that incident's emotions, sensations, belief

**Step 5.** Enhance - tap in or walk through how it feels (clinical judgment)

**Step 6.** Cue word

**Step 7.** Measure the 'fear of doing the processing': 0–10

**Step 8.** If the 'fear' has reduced, and the client is willing, move into processing **•** Resource may be used during processing as a clinical intervention.

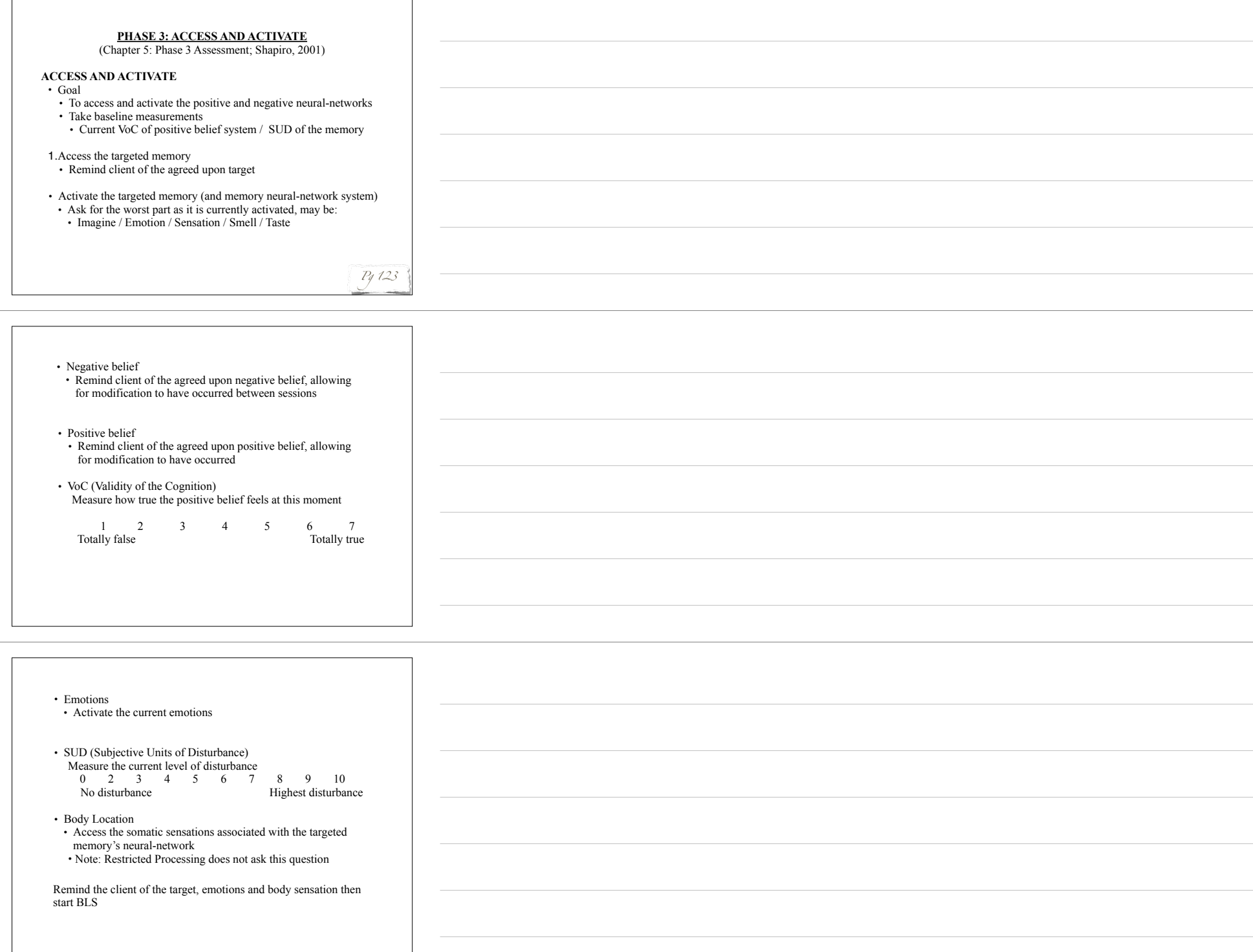